## **Чтобы получить информацию о текущей успеваемости, необходимо:**

- 1. Зарегистрироваться на портале ГосУслуг gosuslugi.ru и активировать учетную запись в любом; Центре подтверждения, например МФЦ;
- 2. Войти под своей учетной записью на сайт ГосУслуг;
- 3. Выбрать местоположение «**Белоярский район**»;
- 4. Перейти по ссылке https://www.gosuslugi.ru/structure/8600000010000304632
- 5. Нажать на ссылку «**Предоставление информации о текущей успеваемости учащегося, ведение электронного дневника и электронного журнала успеваемости (обновленная версия)**»;
- 6. Нажать кнопку «**Получить Услугу**»;
- 7. Укажите категорию заявителя, школу и ФИО учащегося;
- 8. Нажмите на кнопку **«Далее»**;
- 9. Установите флажок напротив пункта **«Дневник»**;
- 10. Укажите период предоставления информации;
- 11. Нажмите на кнопку **«Показать»**.

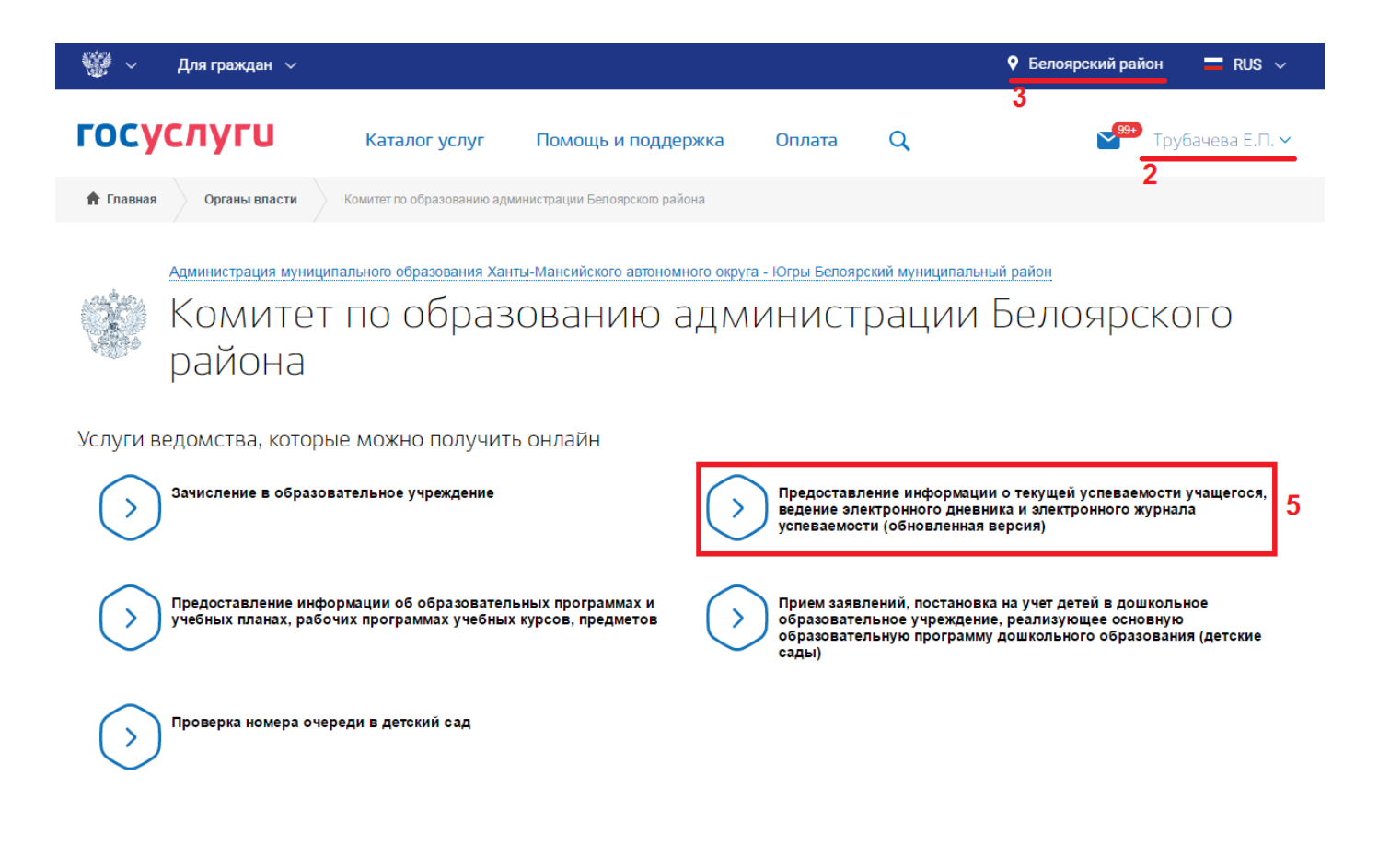

Предоставление информации о текущей успеваемости учащегося, ведение электронного дневника и электронного журнала успеваемости (обновленная версия)

< Вернуться

Предоставление информации о текущей успеваемости учащегося, ведение электронного дневника и электронного журнала успеваемости (обновленная версия)

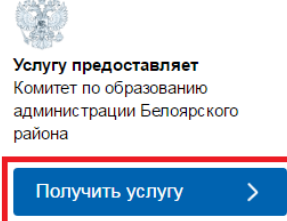

6

Содержание

Описание услуги

Шаг 1. Информация о заявителе

IIIar 2 Параметры поиска

Предпросмотр формы

## Предоставление информации о текущей успеваемости учащегося, ведение электронного дневника и электронного журнала успеваемости (обновленная версия)

Уважаемые родители и ученики!

Обращаем внимание, что при получении услуги обязательно должно быть выбрано Ваше местоположение. В случае, если Фамилия Имя Отчество Вашего ребенка не отображается, необходимо обратиться в администрацию школы для проверки корректности сведений, содержащихся в базе данных школы.

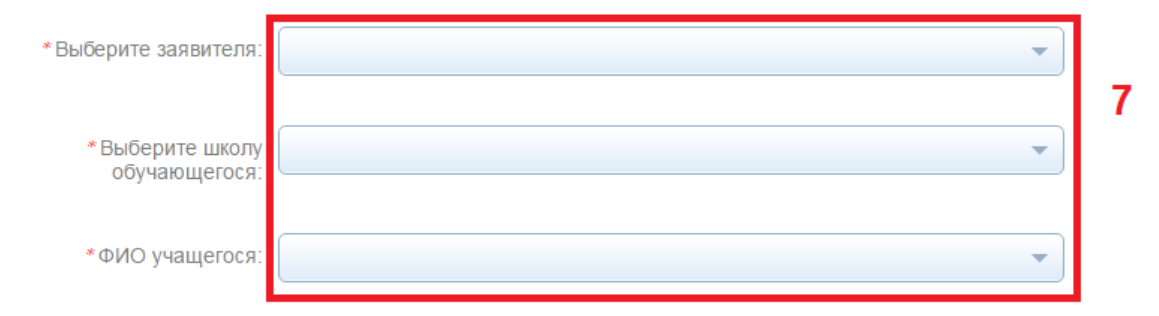

Предложения и замечания по работе обновленной версии услуги «Электронный дневник» Вы можете направить по электронной почте support86@gosuslugi.ru

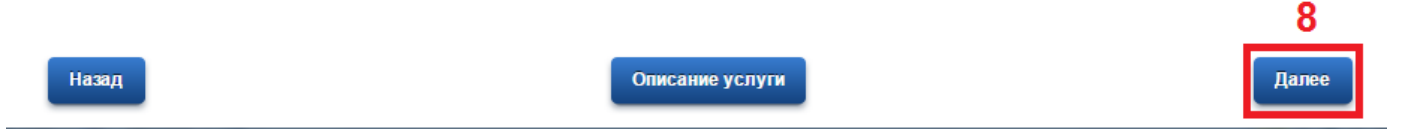

## Предоставление информации о текущей успеваемости учащегося, ведение электронного дневника и электронного журнала успеваемости (обновленная версия)

Черновик заявления сохранен 25.01.2017 16:51

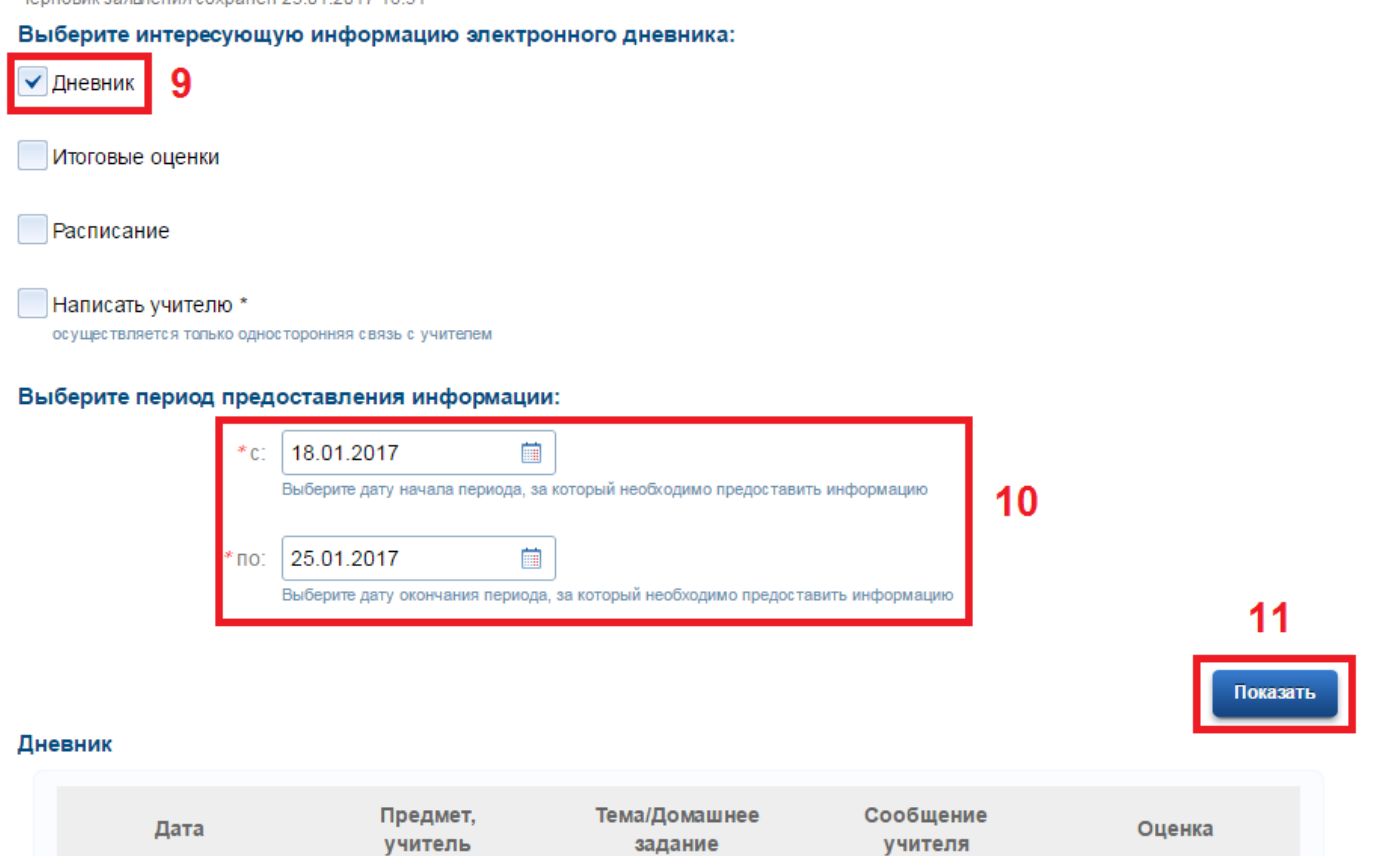